# Package 'prostateCancerVarambally'

July 4, 2024

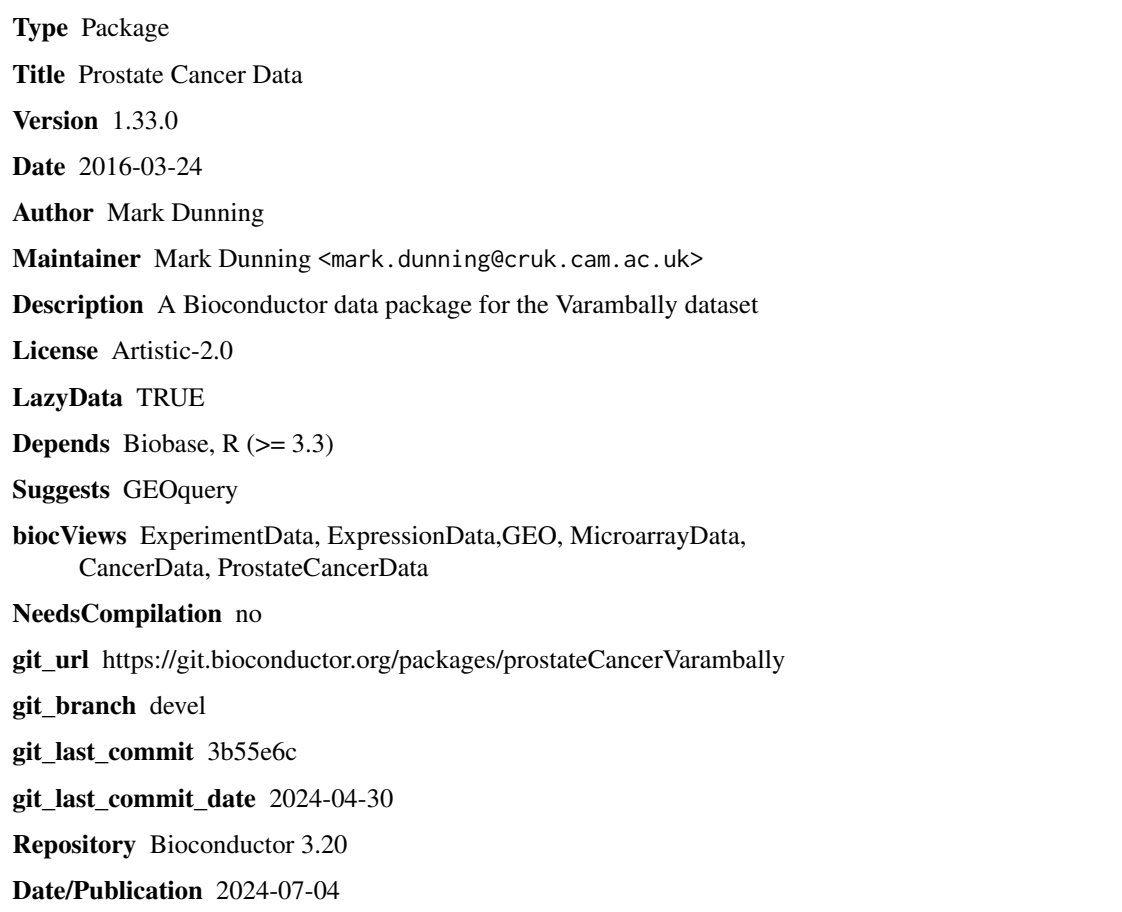

## **Contents**

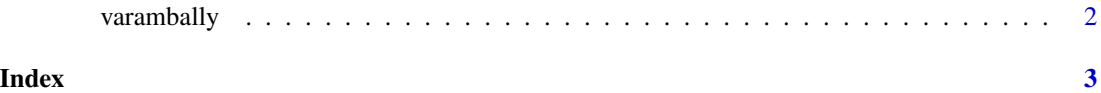

<span id="page-1-0"></span>

### Description

Object imported using GEOquery and curated to remove variables introduced by GEO

#### Usage

varambally

### Format

a ExpressionSet instance, 1 row per microarray probe.

#### Value

ExpressionSet object for the dataset

### Author(s)

Mark Dunning

#### Source

GSE3325

# <span id="page-2-0"></span>Index

∗ datasets varambally, [2](#page-1-0)

varambally, [2](#page-1-0)